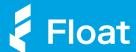

# **Unified Login**

Simplify finances across multiple businesses Float.

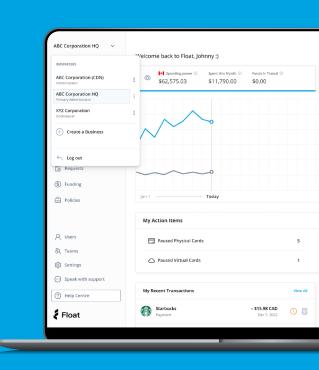

With Unified Login, you can access Float using a single global login and quickly switch between businesses to manage finances across accounts.

#### **Easily Access Client Accounts**

Bookkeepers and Fractional CFOs can easily access Float using a single login, and switch between client businesses to view, manage, and export transactions.

### Swap Between US and Canadian Entities

Corporations that manage Canadian and US entities separately can create distinct Float accounts and easily access both to create cards and manage funds for each location.

## Change Workspace by Business Location

Franchises or companies that manage different business lines or accounts separately can simply use Float as their hub for centralized spending with easy access across locations.

#### How does it work?

Create a new business within Float and it will be automatically linked to your profile. Businesses can also add you as a user in Float reusing your primary email, so you can have the option to switch between businesses or user roles.

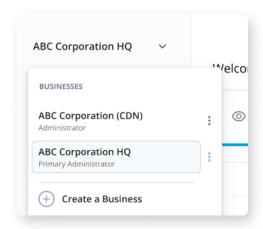

To change workspaces, simply head to your user settings in the top-left corner of the app.

Missing access to a workspace? Email us and let us know.